Algoritmos y estructuras de datos Tipos de datos abstractos y concretos

#### Francisco Javier Zaragoza Martínez

Universidad Autónoma Metropolitana Unidad Azcapotzalco Departamento de Sistemas

4 de mayo de 2015

<span id="page-0-0"></span> $299$ 

#### Abstractos

Un tipo de datos abstracto es un modelo matemático que se define mediante las operaciones permitidas en ciertos datos, incluyendo las precondiciones, restricciones y efectos de dichas operaciones.

 $QQ$ 

#### Abstractos

Un tipo de datos abstracto es un modelo matemático que se define mediante las operaciones permitidas en ciertos datos, incluyendo las precondiciones, restricciones y efectos de dichas operaciones.

#### **Concretos**

Un tipo de datos concreto es una implementación de un tipo de datos abstracto en un programa de computadora.

 $QQ$ 

## Tipos de datos simples

Tipos de datos numéricos en C.

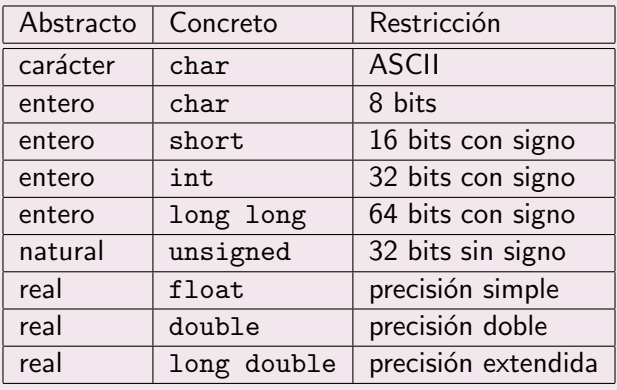

 $\leftarrow$ 

 $299$ 

## Operaciones de enteros con signo

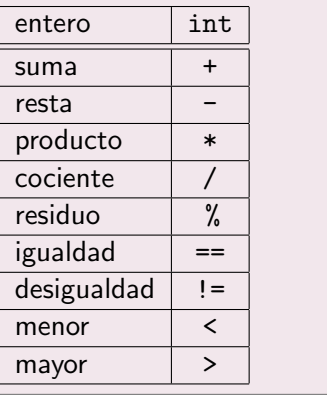

 $290$ 

# Operaciones de conjuntos

Operaciones matemáticas de conjuntos:

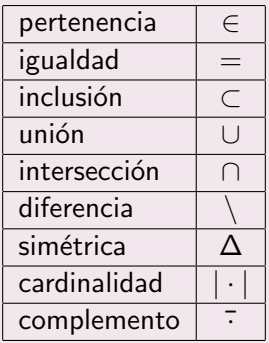

Adicionalmente queremos crear y destruir conjuntos, agregar o eliminar elementos de un conjunto, iterar sobre los elementos de un conjunto, etc.

 $\Omega$ 

# Tipo de datos concreto: Arreglos de bits

# ¿Cómo representar un conjunto?

Si queremos representar un conjunto en un programa debemos saber:

- **1** La cantidad de elementos (digamos int n).
- El tipo de sus elementos (digamos int de 0 a n-1).
- $\odot$  Dónde almacenar el conjunto (digamos int a[n]).
- $\bullet$  Cómo guardar los elementos (ceros y unos en a[0..n-1]).

 $\Omega$ 

# ¿Cómo representar un conjunto?

Si queremos representar un conjunto en un programa debemos saber:

- $\bullet$  La cantidad de elementos (digamos int n).
- $\bullet$  El tipo de sus elementos (digamos int de 0 a n-1).
- $\odot$  Dónde almacenar el conjunto (digamos int a[n]).
- $\bullet$  Cómo guardar los elementos (ceros y unos en a[0..n-1]).

#### Ejemplo de un conjunto

```
int n = 10; /* hasta diez elementos en el conjunto */
int a [10] = \{0, 1, 0, 1, 1, 1, 0, 1, 0, 1\};int b[10] = \{1, 0, 1, 1, 1, 0, 1, 0, 1, 0\};int c [10]; /* conjunto sin inicializar */
```
4 D F

- 4 母 ト 4 ヨ ト

 $QQ$ 

#### Crear un conjunto vacío

```
void crea (int n, int a[])
{
  int i;
  for (i = 0; i < n; i++)a[i] = 0; /* i no esta */
}
```
 $2Q$ 

#### Crear un conjunto vacío

```
void crea (int n, int a[])
{
  int i;
  for (i = 0; i < n; i++)a[i] = 0; /* i no esta */
}
```
# Destruir un conjunto

No es necesario hacer nada.

 $QQ$ 

### Agregar un elemento

```
void agrega (int n, int a[] , int x)
{
  a[x] = 1; /* esto puede fallar */
}
```
 $2Q$ 

### Agregar un elemento

```
void \arg\max(\text{int } n, \text{int } a[], \text{int } x){
  a[x] = 1; /* esto puede fallar */
}
```
### Agregar un elemento

```
void agrega (int n, int a[] , int x)
{
  if (0 \leq x \& x \leq n)a[x] = 1;}
```
# Eliminar elementos

## Eliminar un elemento

```
void elimina (int n, int a[] , int x)
{
  a[x] = 0; /* esto puede fallar */
}
```
# Eliminar elementos

### Eliminar un elemento

```
void elimina (int n, int a[] , int x)
{
  a[x] = 0; /* esto puede fallar */
}
```
### Eliminar un elemento

```
void elimina (int n, int a[] , int x)
{
  if (0 \leq x \& x \leq n)a[x] = 0;}
```
### Pertenencia de un elemento

```
int pertenece (int n, int a[], int x)
{
  return a[x]; /* esto puede fallar */
}
```
#### Pertenencia de un elemento

```
int pertenece (int n, int a[] , int x)
{
  return a[x]; /* esto puede fallar */
}
```
#### Pertenencia de un elemento

```
int pertenece (int n, int a[] , int x)
{
  if (0 \leq x \& x \leq n)return a[x];
  else
    return 0;
}
```
# **E**jercicios

- **4** Reescribe agrega, elimina y pertenece para que informen de alguna manera razonable si  $x$  está fuera de rango.
- <sup>2</sup> Reescribe agrega, elimina y pertenece para que usen arreglos de char en lugar de arreglos de  $int.$ ; Qué se gana?
- <sup>3</sup> Reescribe agrega, elimina y pertenece para que usen un bit por elemento. *;* Qué se gana? *;* Qué se pierde? Pista: Deberás estudiar los operadores de bits de C  $($   $*$   $\&$   $|$   $*$   $\lt\lt$  >>).

 $\Omega$ 

## Ejemplo:  $A \vee B$  no son iguales

int  $n = 10$ ; int a  $[10] = \{0, 1, 0, 1, 1, 1, 0, 1, 0, 1\};$ int  $b[10] = \{1, 0, 1, 1, 1, 0, 1, 0, 1, 0\};$ 

医阿里氏阿里氏

4 0 8

 $\Omega$ 

#### Ejemplo:  $A \vee B$  no son iguales

int  $n = 10$ : int  $a[10] = \{0, 1, 0, 1, 1, 1, 0, 1, 0, 1\};$ int  $b[10] = \{1, 0, 1, 1, 1, 0, 1, 0, 1, 0\};$ 

### Ejemplo:  $A \vee B$  sí son iguales

int  $n = 10$ ; int  $a[10] = \{0, 1, 0, 1, 1, 1, 0, 1, 0, 1\};$ int  $b[10] = \{0, 1, 0, 1, 1, 1, 0, 1, 0, 1\};$ 

Francisco Zaragoza (UAM Azcapotzalco) [Algoritmos y estructuras de datos](#page-0-0) 2015 Primavera 12 / 1

 $\equiv$   $\cap$   $\alpha$ 

# Igualdad  $A = B$

```
int igual (int n, int a[] , int b[])
{
  int i;
  for (i = 0; i < n; i++)if (a[i] != b[i])return 0;
  return 1;
}
```
 $\rightarrow$   $\equiv$   $\rightarrow$ 

 $\leftarrow$ 

 $299$ 

#### Ejemplo: A no es subconjunto de B

int  $n = 10$ ; int a  $[10] = \{0, 1, 0, 1, 1, 1, 0, 1, 0, 1\};$ int  $b[10] = \{1, 0, 1, 1, 1, 0, 1, 0, 1, 0\};$ 

 $\Omega$ 

### Ejemplo: A no es subconjunto de B

int  $n = 10$ : int  $a[10] = \{0, 1, 0, 1, 1, 1, 0, 1, 0, 1\};$ int  $b[10] = \{1, 0, 1, 1, 1, 0, 1, 0, 1, 0\};$ 

## Ejemplo:  $A$  sí es subconjunto de  $B$

int  $n = 10$ ; int a  $[10] = \{0, 0, 0, 1, 1, 0, 0, 0, 1, 0\};$ int  $b [10] = \{1, 0, 1, 1, 1, 0, 1, 0, 1, 0\};$ 

 $\equiv$  990

# Subconjunto  $A \subset B$

```
int subconjunto (int n, int a[] , int b[])
{
  int i;
  for (i = 0; i < n; i++)if (a[i] == 1 \& b [i] == 0)return 0;
  return 1;
}
```
# Unión destructiva  $A \leftarrow A \cup B$

Esta función agrega el contenido del segundo conjunto al primero.

```
void une (int n, int a[] , int b[])
{
  int i;
  for (i = 0; i < n; i++)a[i] = a[i] || b[i];}
```
 $QQ$ 

# Unión destructiva  $A \leftarrow A \cup B$

Esta función agrega el contenido del segundo conjunto al primero.

```
void une (int n, int a[] , int b[])
{
  int i;
  for (i = 0; i < n; i++)a[i] = a[i] || b[i];}
```
### Ejemplo

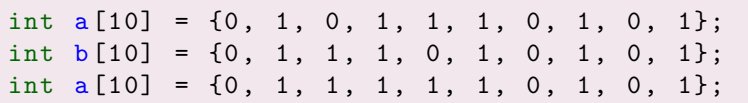

Francisco Zaragoza (UAM Azcapotzalco) [Algoritmos y estructuras de datos](#page-0-0) 2015 Primavera 16 / 1

# Unión no destructiva  $C \leftarrow A \cup B$

Esta función construye un tercer conjunto.

```
void une (int n, int a[] , int b[] , int c[])
{
  int i;
  for (i = 0; i < n; i++)c[i] = a[i] || b[i];}
```
 $299$ 

# Unión no destructiva  $C \leftarrow A \cup B$

Esta función construye un tercer conjunto.

```
void une (int n, int a[], int b[], int c[])
{
  int i;
  for (i = 0; i < n; i++)c[i] = a[i] || b[i];}
```
## Ejemplo

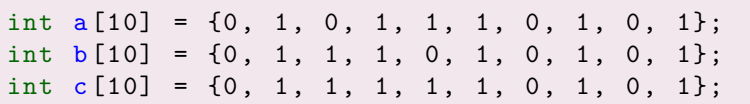

Francisco Zaragoza (UAM Azcapotzalco) [Algoritmos y estructuras de datos](#page-0-0) 2015 Primavera 17 / 1

# **Ejercicios**

# **Ejercicios**

- **1** Escribe cardinalidad, que diga cuántos elementos tiene un conjunto.
- <sup>2</sup> Escribe complemento, que invierta los elementos de un conjunto.
- Escribe intersecta, diferencia y simetrica destructivas.
- <sup>4</sup> Escribe intersecta, diferencia y simetrica no destructivas, es decir, el resultado debe quedar en un tercer conjunto.

## Mínimo y máximo

Escribe funciones int min(int n, int a[]) e int max(int n, int a[]) que regresen el menor y mayor elementos de un conjunto, respectivamente.

# **Multiconjuntos**

En un multiconjunto cada elemento puede aparecer una o más veces. ¿Cómo modificar lo que vimos hoy para implementar multiconjuntos?

Francisco Zaragoza (UAM Azcapotzalco) [Algoritmos y estructuras de datos](#page-0-0) 2015 Primavera 18 / 1

### Resumen de resultados

Operaciones sobre un conjunto A de hasta n elementos.

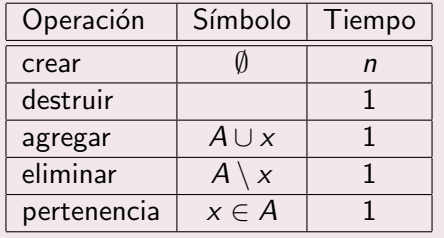

 $299$ 

## Resumen de resultados

### Operaciones sobre dos conjuntos  $A \, y \, B$  de hasta  $n$  elementos.

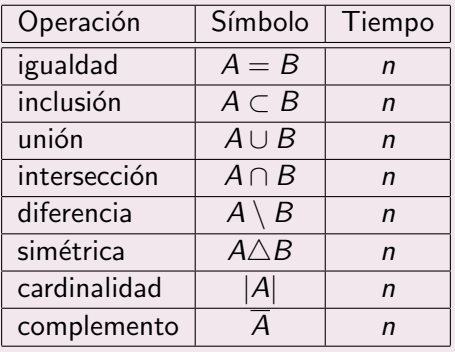

 $QQ$ 

#### Problemas

- **1** Todos los elementos deben ser del mismo tipo.
- Todos los elementos deben ser enteros en el rango 0 a  $n 1$ .
- Debemos saber al principio la cantidad máxima de elementos.
- No podemos cambiar esa cantidad en tiempo de ejecución.
- **Algunas funciones como une y cardinalidad son muy lentas.**
- **6** Las funciones requieren pasar al menos dos parámetros por conjunto.

つひひ

#### Problemas

- **1** Todos los elementos deben ser del mismo tipo.
- Todos los elementos deben ser enteros en el rango 0 a  $n 1$ .
- Debemos saber al principio la cantidad máxima de elementos.
- No podemos cambiar esa cantidad en tiempo de ejecución.
- **Algunas funciones como une y cardinalidad son muy lentas.**
- **6** Las funciones requieren pasar al menos dos parámetros por conjunto.

### **Soluciones**

En este curso resolveremos todos estos problemas (excepto el primero).

 $\Omega$